# Cheatography

## Durcissement MariaDB Cheat Sheet by [Varg](http://www.cheatography.com/varg/) via [cheatography.com/133204/cs/27173/](http://www.cheatography.com/varg/cheat-sheets/durcissement-mariadb)

#### **Script de sécurité**

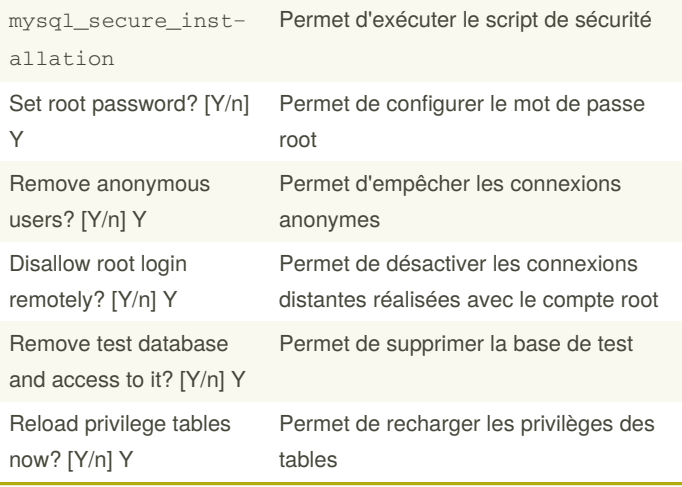

### **Gestion des utilisateurs**

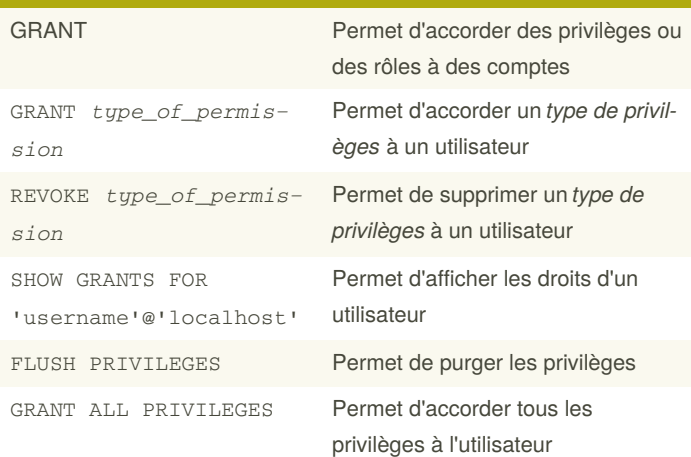

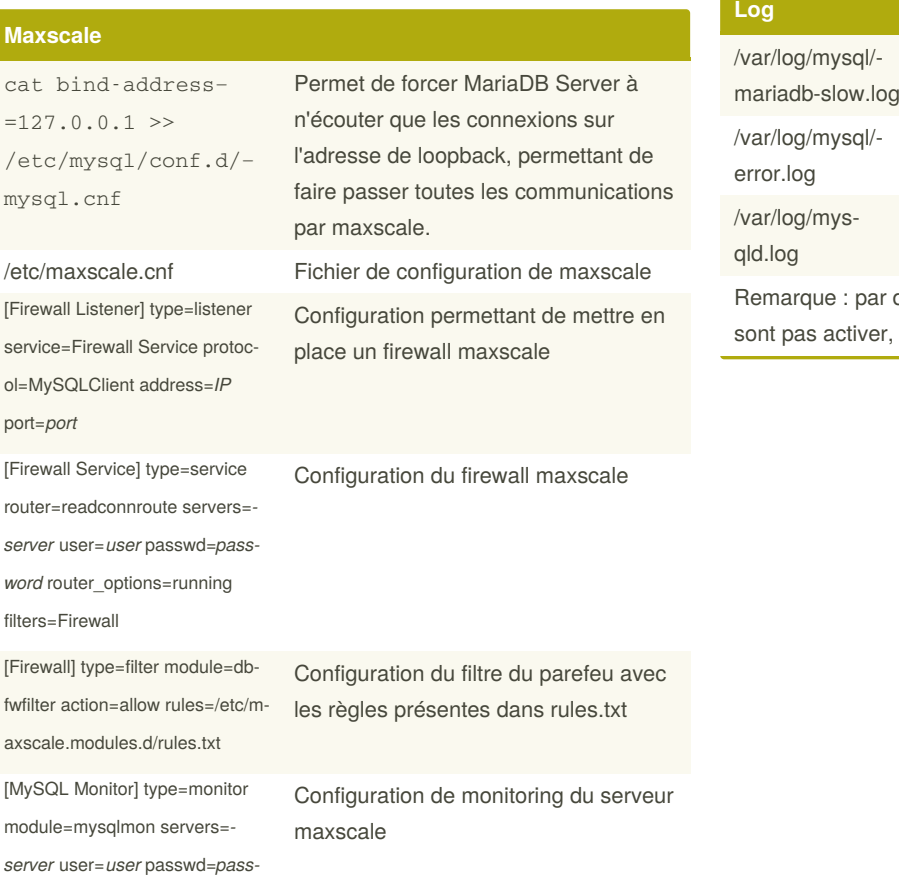

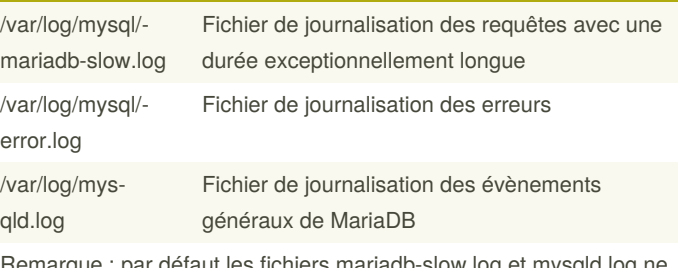

défaut les fichiers mariadb-slow.log et mysqld.log ne il faut modifier le fichier server.cnf

By **Varg** [cheatography.com/varg/](http://www.cheatography.com/varg/)

*word*

Published 18th March, 2021. Last updated 18th March, 2021. Page 1 of 1.

Sponsored by **Readable.com** Measure your website readability! <https://readable.com>